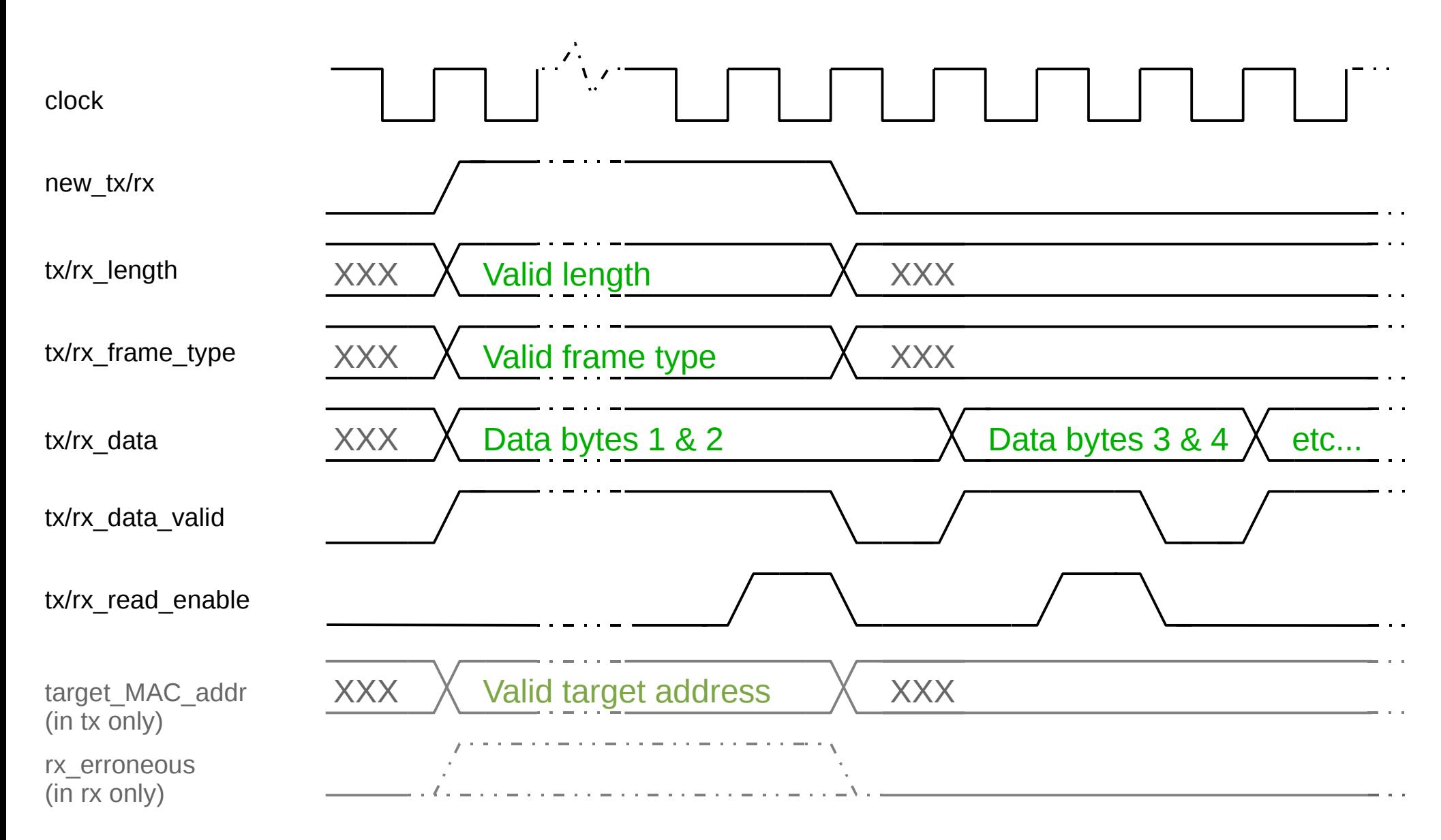

 $XXX = not valid, don't care$